<<LabVIEW >>

<<LabVIEW >>

, tushu007.com

- 13 ISBN 9787302260790
- 10 ISBN 7302260796

出版时间:2011-9

页数:308

PDF

更多资源请访问:http://www.tushu007.com

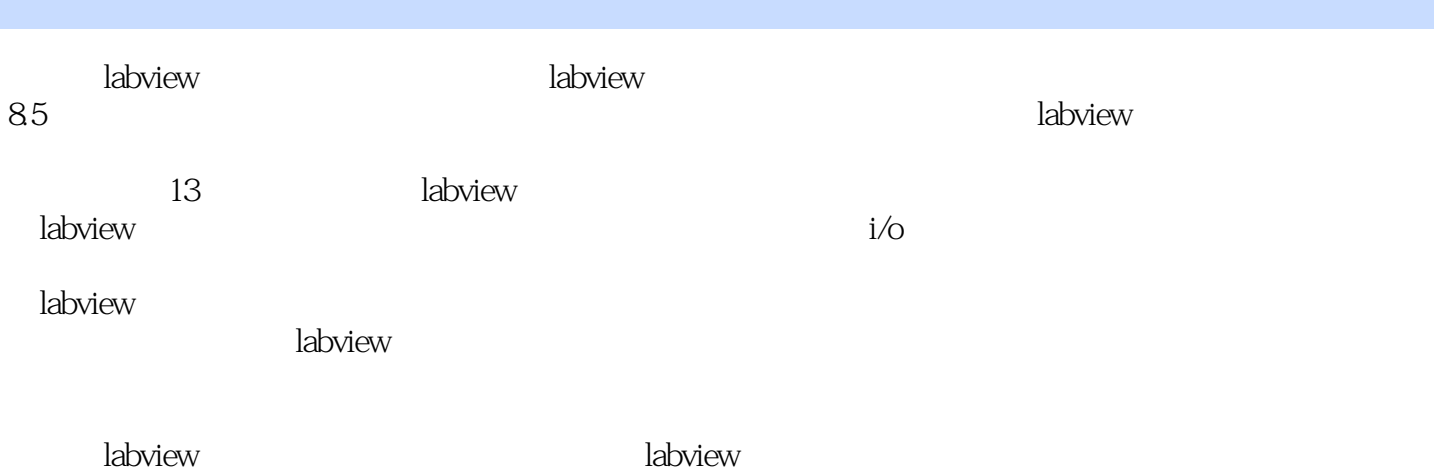

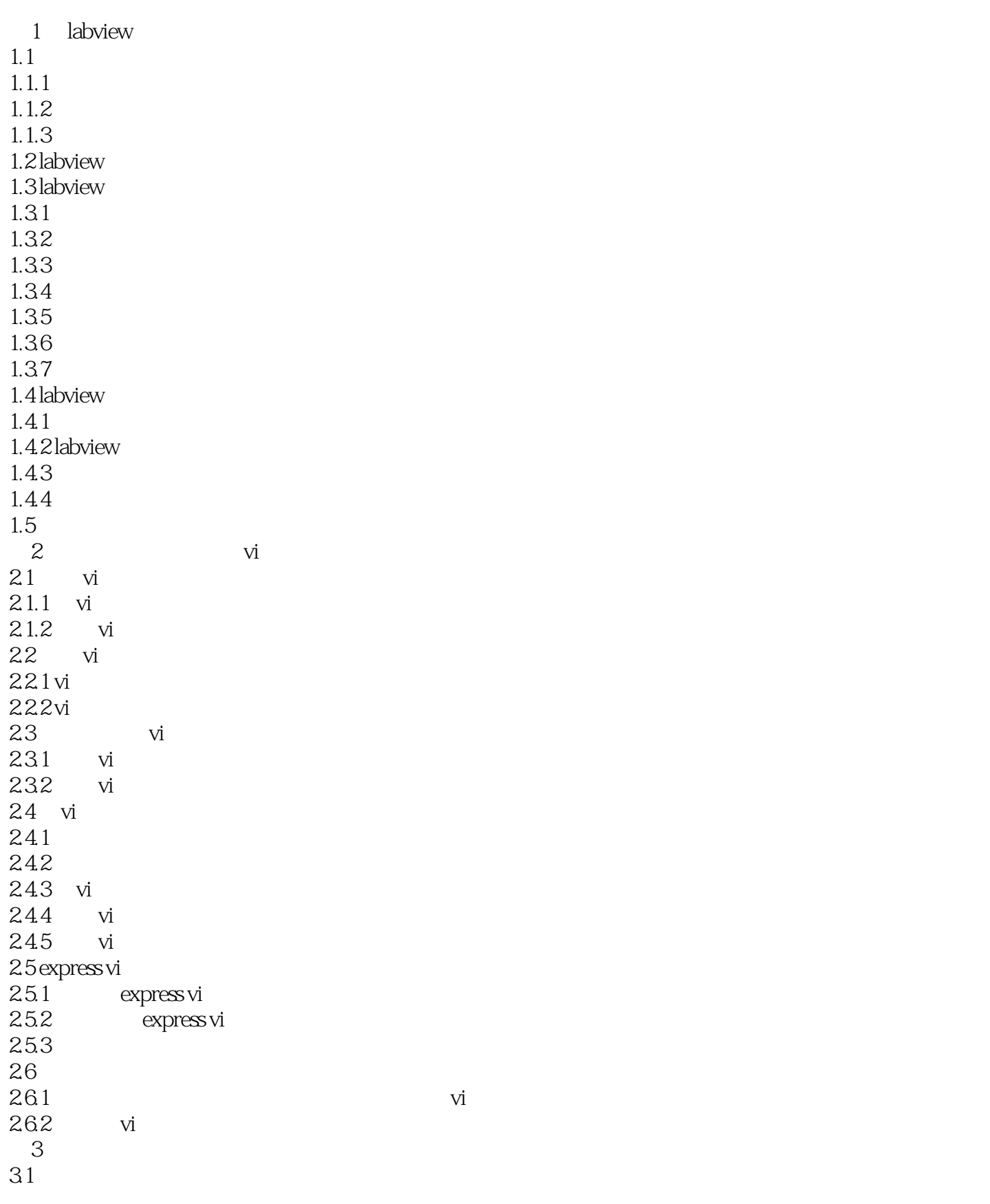

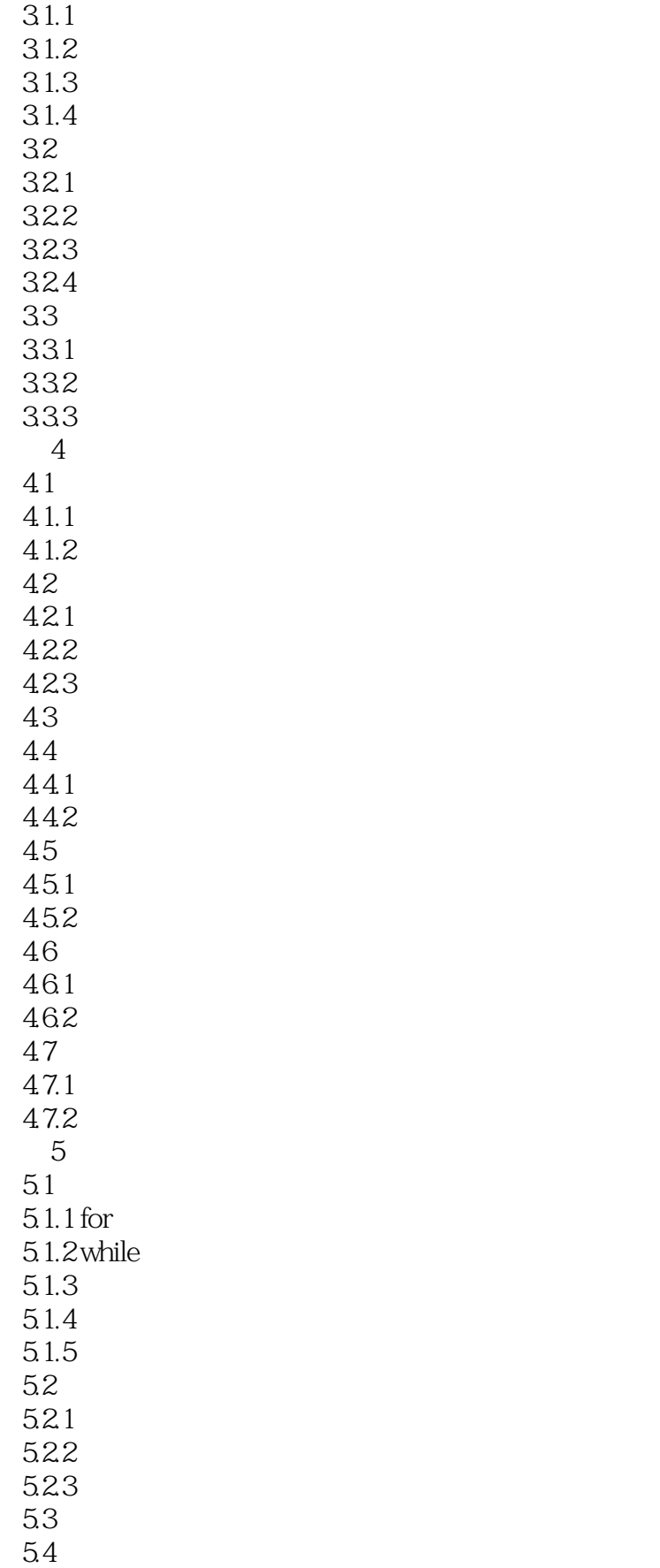

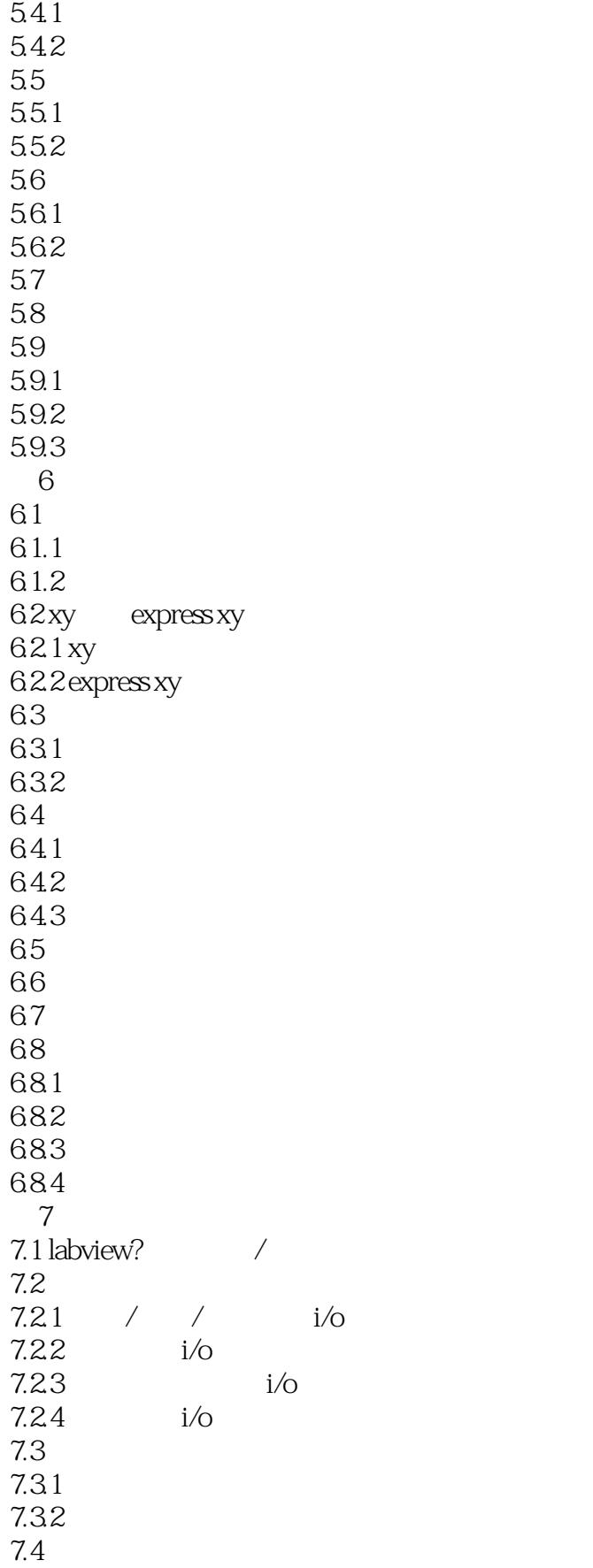

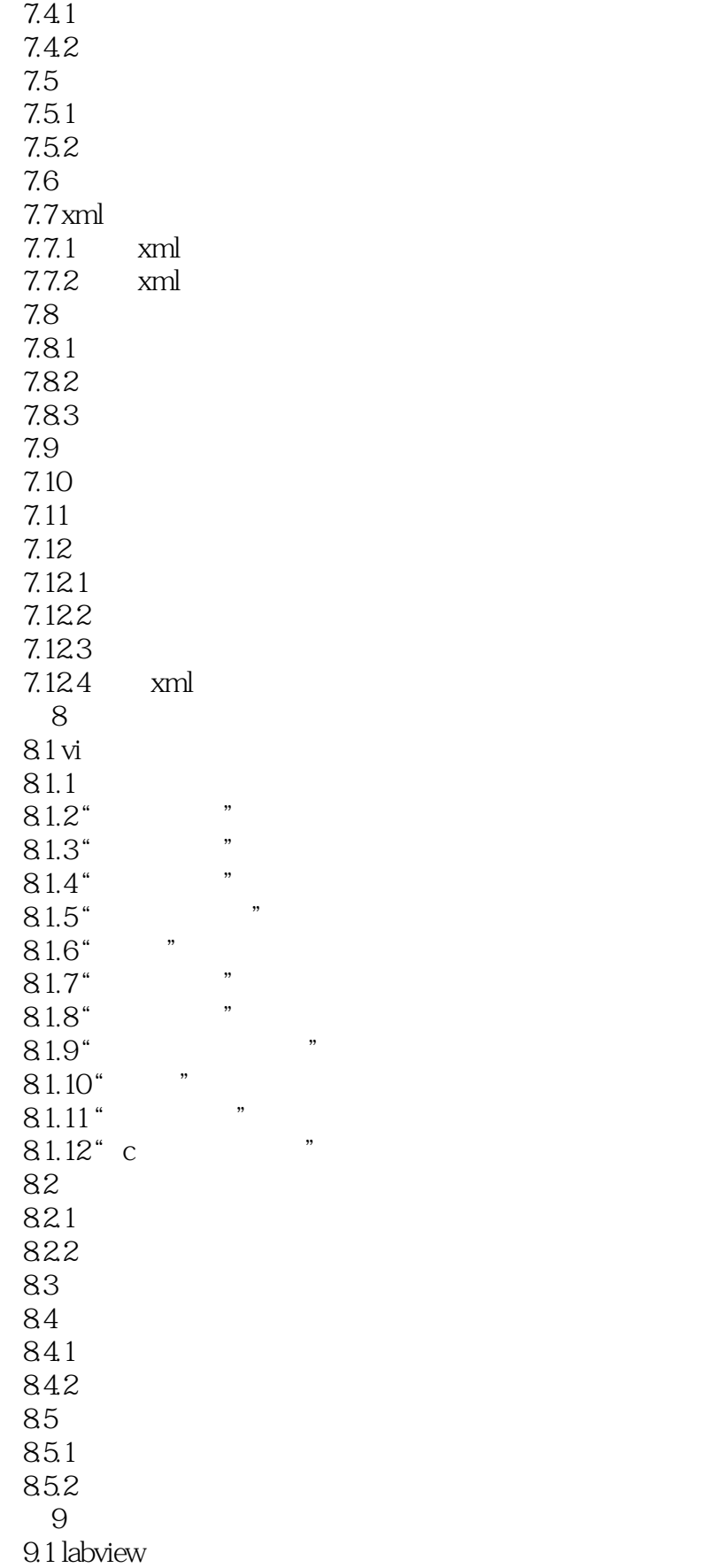

# $\vert$ , tushu007.com $\vert$

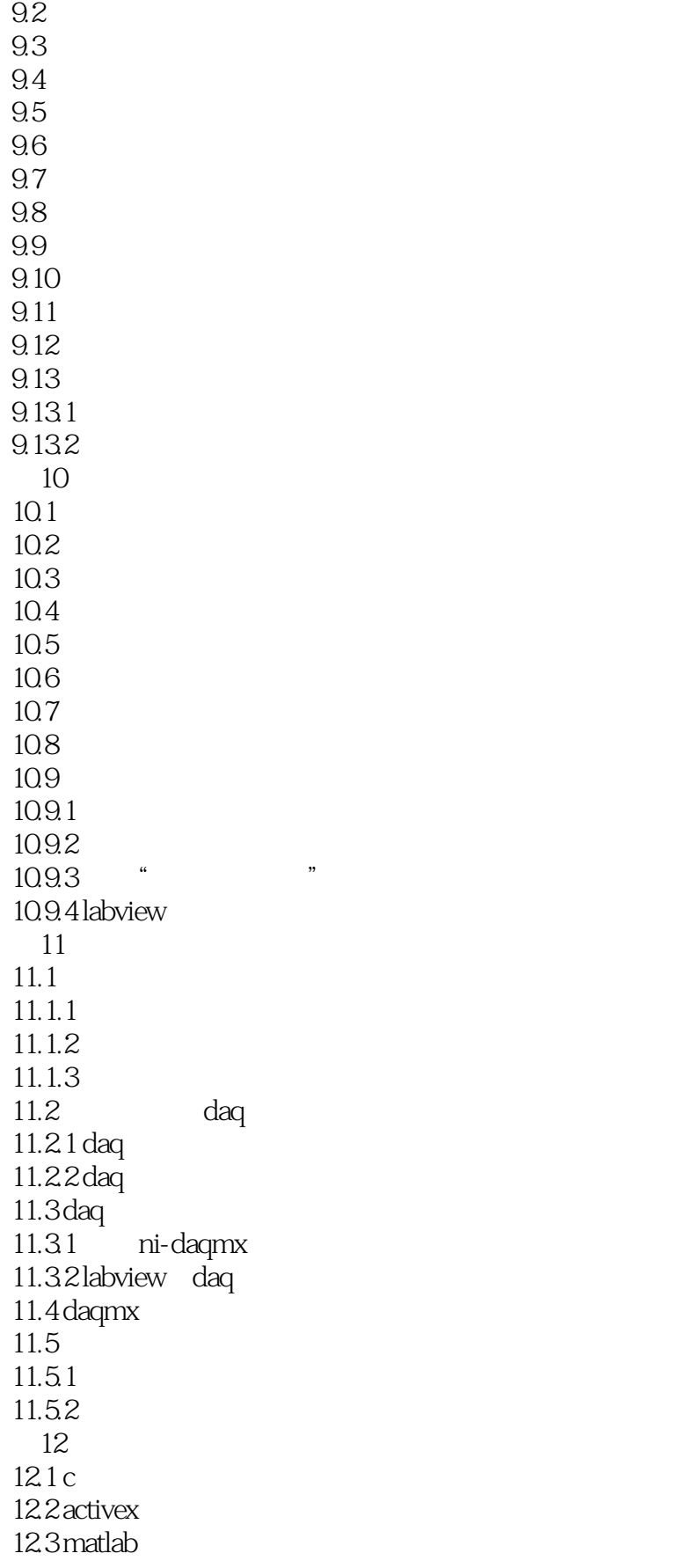

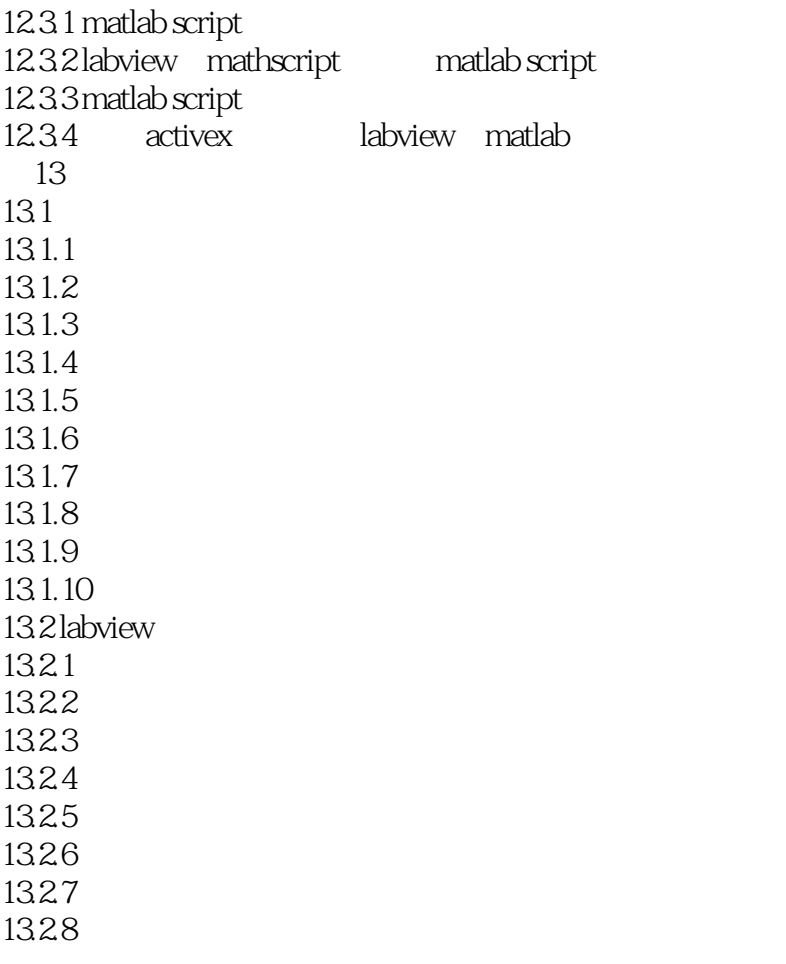

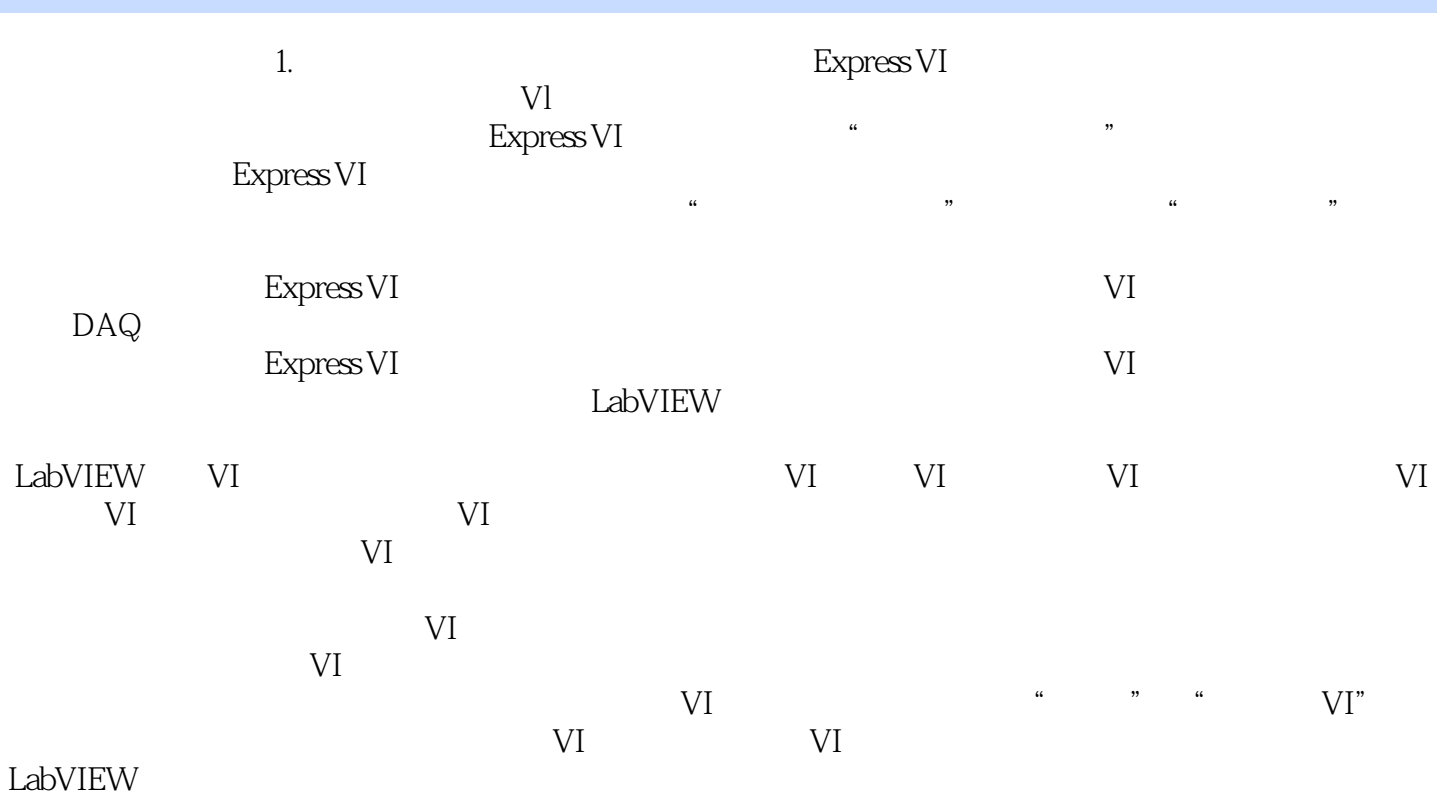

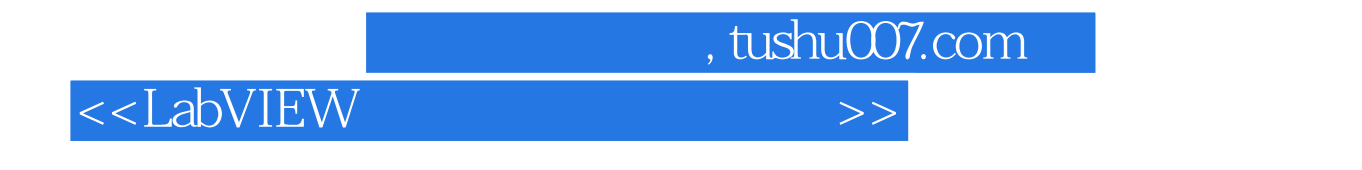

 $\text{LabVIEW} \qquad \qquad \text{LabVIEW}$ 

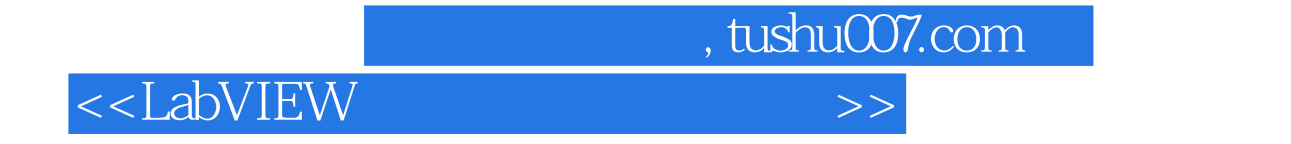

本站所提供下载的PDF图书仅提供预览和简介,请支持正版图书。

更多资源请访问:http://www.tushu007.com